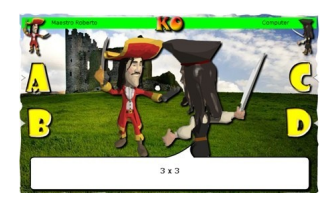

Se vi sentite preparati sulle tabelline è giunta l'ora di dimostrarlo!

 Vi attende un duello di spada in cui dovrete sfidare un vostro compagno o il computer a colpi di tabelline.

 En Garde è un simpatico gioco matematico online in cui dovrete vestire i panni di un moschettiere, scegliere l'avversario e il livello di difficoltà e potrete inizare a duellare.

{loadposition user7}

 In basso troverete la domanda e, in tempi brevi, dovrete trovare la risposta esatta nascosta sotto una delle quattro lettere presenti. Siate veloci! L'avversario tenterà di colpirvi!

 Il gioco non misura solo le vostre abilità nel calcolo, ma anche la prontezza di riflessi nel colpire l'avversario. Infatti dopo ogni risposta esatta dovrete cercare di colpirlo tendando di centrare il bersaglio. Vi assicuro che non è cosa semplicissima!

 Una volta abbattuto il vostro sfidante, potrete tentare con un nuovo duello, sempre piu' difficile.

En Garde tabelline fa parte della suite di giochi matematici Mathsduck.co.uk ed è

disponibile su 4 livelli di difficoltà crescente, che consentono di utilizzarlo dalla classe 2° di scuola primaria fino a tutta la scuola secondaria di primo grado :

En Garde I livello

[En Garde II livello](http://mathsduck.co.uk/games/tables/3table-engarde.swf)

[En Garde III livello](http://mathsduck.co.uk/games/tables/6table-engarde.swf)

[En Garde IV livello](http://mathsduck.co.uk/games/tables/11table-engarde.swf) .

[Potrete poi sfidarvi a](http://mathsduck.co.uk/games/tables/13table-engarde.swf)d En Garde in altri contenuti matematici nella sezione Numeri e nella sezione Algebra.

 [{jcomm](http://mathsduck.co.uk/number.php#1)ents on}

{loadposition user6}